, tushu007.com

## $\sim$  <Visual FoxPro $\rightarrow$

 $<<$ Visual FoxPro

- 13 ISBN 9787115131935
- 10 ISBN 7115131937

出版时间:2005-4

 $1 \quad (2005 \quad 4 \quad 1)$ 

页数:338

字数:527000

extended by PDF and the PDF

http://www.tushu007.com

, tushu007.com

 $\overline{Q}$  $)$ 

 $<<$ Visual FoxPro $>$ 

, tushu007.com

## $\overline{\phantom{a}}$  <<Visual FoxPro

 $11.1$   $21.2$   $51.3$   $61.4$ 71.5 81.6 121.7 131.8  $331.9$   $381.10$   $421.11$   $43.2$  $452.1$   $462.2$   $562.3$   $582.4$  $582.5$   $602.6$   $622.7$   $632.8$ 792.9 842.10 842.10 962.11 1042.12  $1062.13$   $1082.14$   $1092.15$   $1322.16$  $133 \quad 3$   $1353.1$   $1363.2$  $1373.3$   $1383.4$   $1393.5$   $1413.6$   $1423.7$  $1493.8$  1503.9  $1503.10$  1533.10 158 4 1594.1 1604.1.1 1604.1.2 1644.2 1644.3 1704.3.1 1704.3.1 1704.3.2 1714.3.3 1764.3.4 1774.4 " " 1784.4.1  $\frac{178442}{2}$  "  $\frac{186443}{2}$  "  $\frac{1894.5}{2}$  " "  $\frac{1934.51}{2}$  "  $\frac{1934.52}{2}$  "  $\frac{20246}{20246}$  "  $\frac{202461}{202462}$  " " 2074.63 " " 2124.7 " " 2144.7.1 "Encode.prg" 2144.7.2 " "2154.7.3 " " 2184.7.4 创建"关于系统"表单 2214.8 系统的改进与扩展 222第5章 进销存管理系统 2235.1  $2245.1.1$   $2245.1.2$   $2275.2$   $2285.2.1$  $2285.2.2$  "2295.2.3 "  $2315.2.4$  " 2345.2.5 " 7365.2.6 " 2375.3 2385.3.1 2385.3.2 "AutoAdd" 2405.3.3 Visual FoxPro 2415.3.4  $2415.35$   $2425.4$   $2435.41$   $\blacksquare$  $2445.4.2$  " "  $2475.5$  "  $2485.5.1$  "  $\degree$  2495.5.2 "  $\degree$  2565.5.3 2595.6 "  $\degree$  2605.6.1 "  $\degree$  2605.6.2 "  $\degree$  2655.6.3  $\frac{1}{2725.64}$  " 2765.7 " "  $2795.7.1$  "  $2805.7.2$   $2815.8$  " " 2835.8.1 " " 2835.8.2 " " 2845.9 "  $\frac{2845.91}{2845.91}$  "  $\frac{2845.92}{2865.10}$  $2885.11$   $2885.12$   $290\,6$   $29161$  $2926.1.1$   $2926.1.2$   $2946.2$   $2946.3$  $306.31$   $306.32$   $306.33$   $306.34$  $3066.4$  "  $3086.4.1$  "  $3086.4.2$  $\frac{1}{2}$  "3206.4.3 " "3226.5 " "  $3226.51$  "  $3226.5.2$   $3246.5.3$   $3256.6$ "  $3266.61$  "  $3266.62$  " "  $3276.63$  " "  $3296.64$  " "  $3316.7$  " " 3336.7.1 " " 3336.7.2 " " 3356.7.3 " " 3366.7.4 " " 3376.8 337

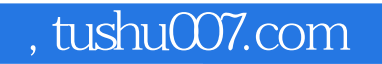

## $<<$ Visual FoxPro $>$

本站所提供下载的PDF图书仅提供预览和简介,请支持正版图书。

更多资源请访问:http://www.tushu007.com